Ruultuud No 5

Յաստատված է Յայաստանի Յանրապետության hանրային ծառայությունները կարգավորող hանձնաժողովի 2008 թ մարտի 28-ի № 140Ա որոշմամբ

## Sեղեկատվություն ստացված գրավոր հարցադրումների, բողոքների բնույթի և դրանց արձագանքման ub<br>Liberty de la posta

## «Յայջըմուղկոյուղի» ΦԲԸ

ընկերություն

4-րդ եռամսյակ 2010թ.

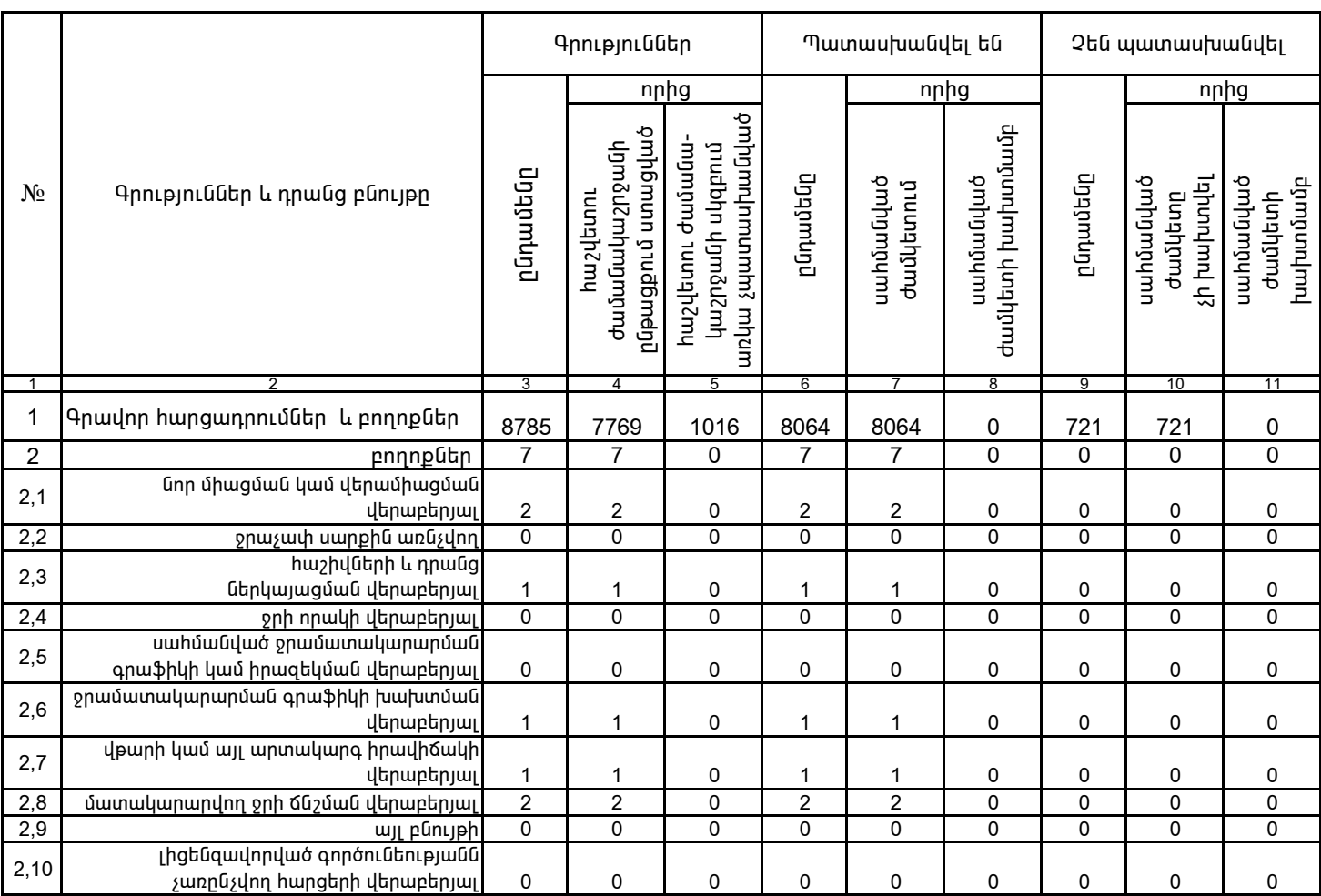

1. Տեղեկատվությունը ներկայացվում է յուրաքանչյուր եռամսյակի համար` մինչև հաշվետու եռամսյակին հաջորդող ամսվա 25 -ը։

2. Stintiuminism is a bin in provident to the little in the individual in the process of Excel oping in 2.